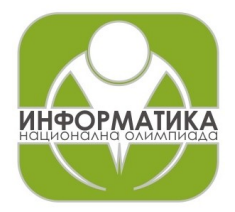

# **НАЦИОНАЛНА ОЛИМПИАДА ПО ИНФОРМАТИКА Национален кръг Хасково, 8-10 март 2024 г. Група AB, 9 – 12 клас, Ден 1**

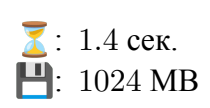

### **Задача AB3. GPUs**

Вие, като един модерен предприемач, сте основали generative AI startup. Процесът по генериране на изображения, текстове и т.н. е разбит на  $N$ задачи, всяка от които отнема по една секунда на по едно GPU (графична карта). Предварително знаете кога ще стане налична всяка от задачите – задача  $i$  в секунда  $T_i$ . Имате достъп до външен суперкомпютър с  $M$  на брой GPUта, но всяко от тях си има различна цена за употреба на секунда – GPU  $j$  струва  $C_i$  на секунда. Трябва да насрочите всяка от задачите *і* за конкретно GPU  $j$  в конкретна секунда, така че тази секунда да не е преди  $T_i$  и да няма друга задача насрочена за същото време и GPU. Отново, **едно GPU работи по най-много една задача в дадена секунда**.

Нека финалното време на приключване (т.е. най късното насрочено време, плюс едно) е  $F$ , а общата платена сума е  $S$ , т.е. ако задача  $i$  е насрочена за GPU  $G_i$ ,  $S = C_{G_1} + C_{G_2} + \cdots + C_{G_N}.$ Трябва да намерите минималната възможна стойност на  $F \times S$ . Ще трябва да решите  $Q$  отделни, независими инстанции на задачата.

#### *Ограничения*

- $1 < N < 10^7$
- $1 \leq M \leq N$
- $0 \leq T_i \leq N$
- 1  $< C_i < 2N$
- $1 \leq Q \leq 5$

#### *Интеракция*

Задачата е интерактивна. Вместо да четете и пишете от стандартните вход и изход, трябва само да напишете функция solveGpus със следния тип:

```
__int128 solveGpus(
std::vector<int>& qpuCosts,
std::vector<int>& reqTimes);
```
**Двата вектора от стойности, които функцията получава, ще бъдат сортирани в ненамаляващ ред**. Тя може да модифицира входните вектори. Функцията връща тип \_\_int128, който представлява 128-битово целочислено число. Това е нужно, защото отговорът може да надхвърля лимитите на long long. Функцията може да се вика множество пъти. Всяко викане е независима инстанция на задачата.

Във Вашия код не трябва да има main функция, но може да има всякакви други помощни функции, класове, променливи и т.н. Кодът Ви трябва да включва header файла gpus.h, в който, за Ваше удобство, също е дефиниран и оператор за извеждане на стойности от типа \_\_int128. Това става със следната директива към предпроцесора:

```
#include "gpus.h"
```
Вашият код ще се компилира заедно с грейдър, който ще чете от входа и ще пише на изхода. На оценяващата система, единственото време, което се брои към времевия лимит, е времето прекарано в изпълнение на Вашия код, т.е. времето за вход и изход не се брои.

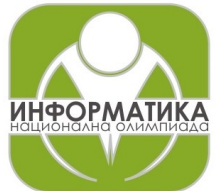

## **НАЦИОНАЛНА ОЛИМПИАДА ПО ИНФОРМАТИКА Национален кръг Хасково, 8-10 март 2024 г. Група AB, 9 – 12 клас, Ден 1**

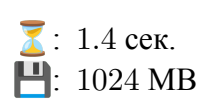

За локално тестване са Ви предоставени локален грейдър Lqrader. срр и копие на файла gpus.h. Трябва да компилирате Вашия код заедно с локалния грейдър, за да го тествате. Това може да стане като ги сложите в една папка и използвате командата:

g++ -O2 -std=c++17 -Wl,--stack,1073741824 -Wall gpus.cpp Lgrader.cpp -o gpus.exe

#### *Подзадачи*

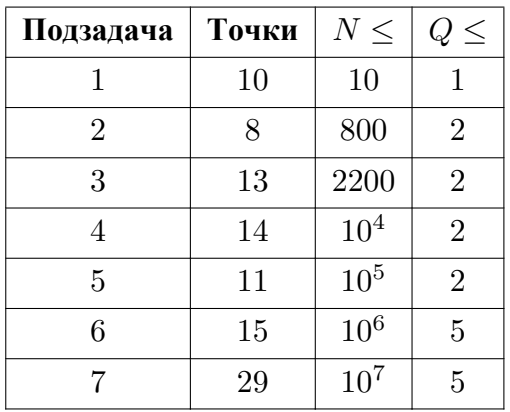

*Точките за дадена подзадача се получават само ако се преминат успешно всички тестове, предвидени за нея.*

#### *Пример*

Примерна следва входния формат на локалния грейдър ( $Q$ , а след това, за всеки тест: N,  $M$ , всички  $C_j$ , всички  $T_i$ ).

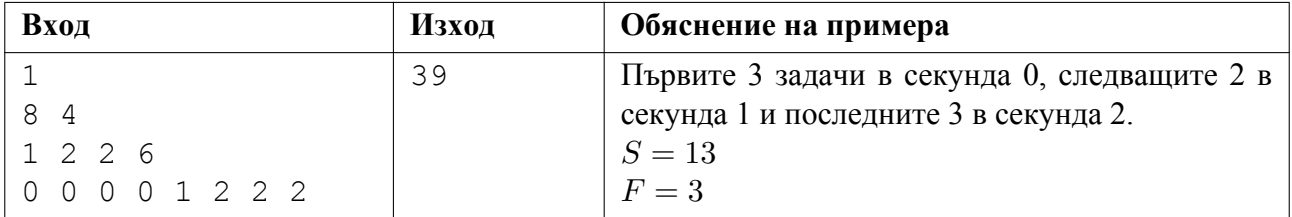